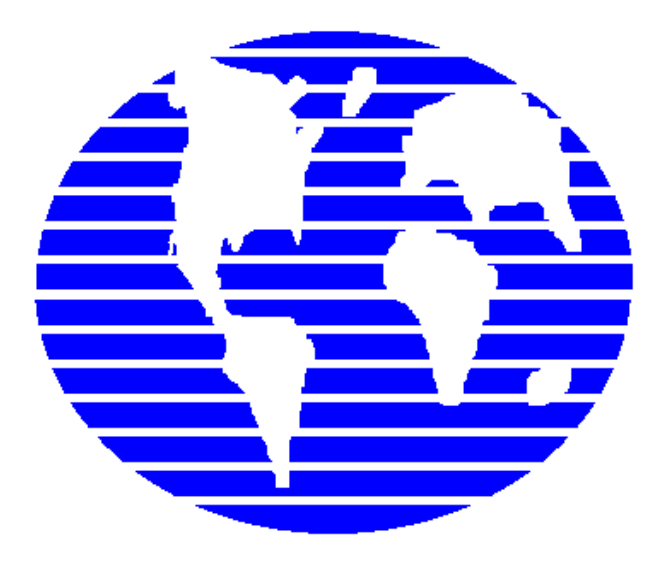

**OpenPro ERP Software** 

## **OpenPro Server Installation Checklist**

**10061 Talbert Ave Suite 200 Fountain Valley, CA 92708 Telephone 714-378-4600 Fax 714-964-1491** 

**www.openpro.com infoop@openpro.com** Last Updated March 2018

## **INSTALLATION & SETUP CHECKLIST**

The following Checklists are provided as examples for setting up your OpenPro system.

The tasks are presented in a logical order, but you should adjust the Checklist as necessary to meet your own needs. Consult with your Accountant for advice on organizing your own Checklists to ensure the efficiency and security of the OpenPro Software Business Operations.

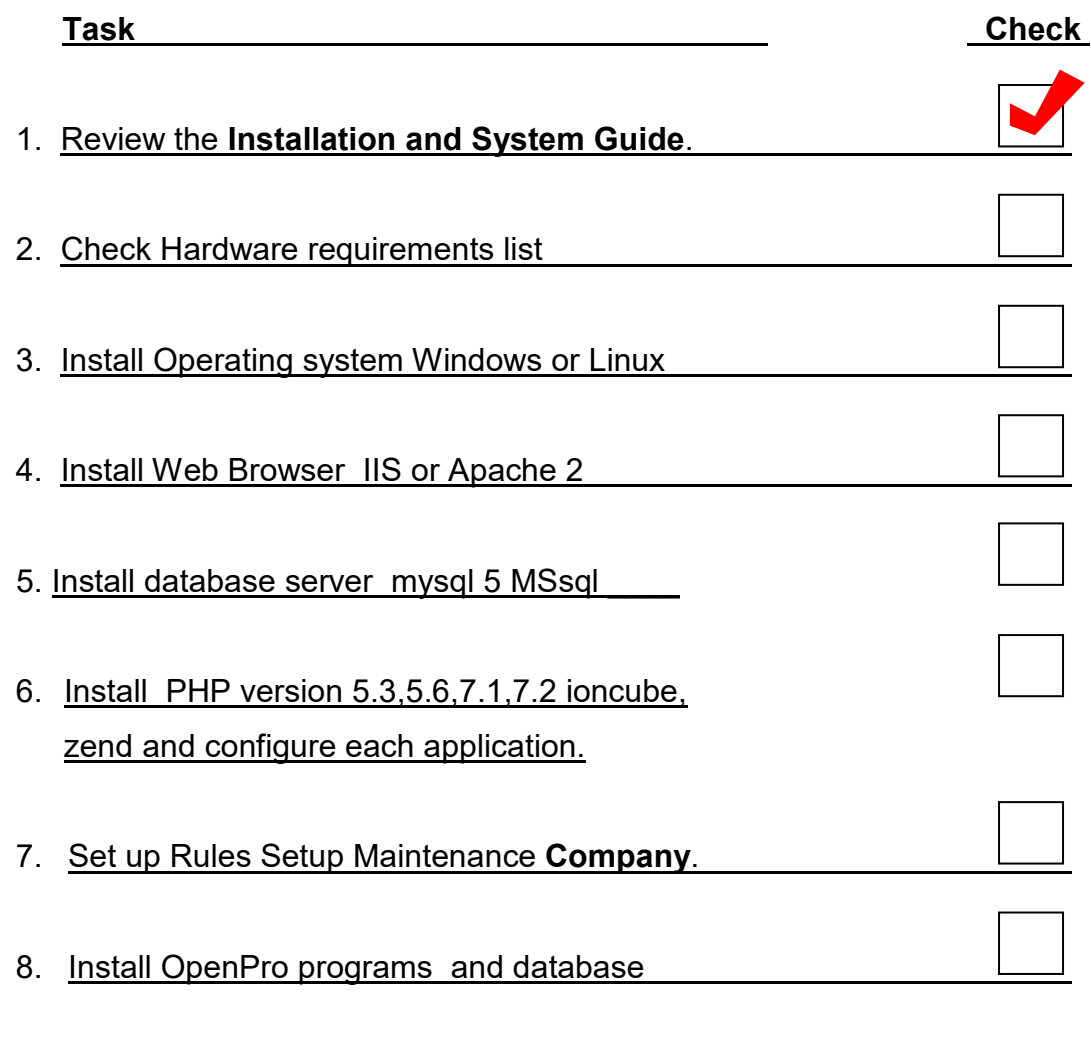

**Check installation process.** 

9. Check php parameter. Login to demo company to test db connection.